WNAM, , , . WNAM VMware, Proxmox, Openstack/KVM.

, [support@netams.com.](mailto:support@netams.com) : OVF (VMDK), QCOW2, RAW (zipped).

:

 . :

- : Astra Linux 1.7.3 ( ""), ;
- Astra Linux, ;
- : nano, wget, tcpdump, lsof, nmap, nmtui, ntp, qemu-guest-agent, open-vm-tools;
- : JDK, Nginx, MongoDB, Phantomjs;
- WNAM 1.6 , ;
- ADCTOOL , ;
- ADCTOOL Python Samba .

 $\bullet$  4 vCPU ( );

- $\bullet$  8 Gb vRAM ( );
- $\bullet$  50 Gb vHDD ().

SSD. , MongoDB.

WNAM . :

- ;
- IP-, , ;
- DNS ;
- NTP ( : **nano /etc/ntp.conf** (**systemctl restart ntp**));
- sysadmin (**passwd sysadmin**).

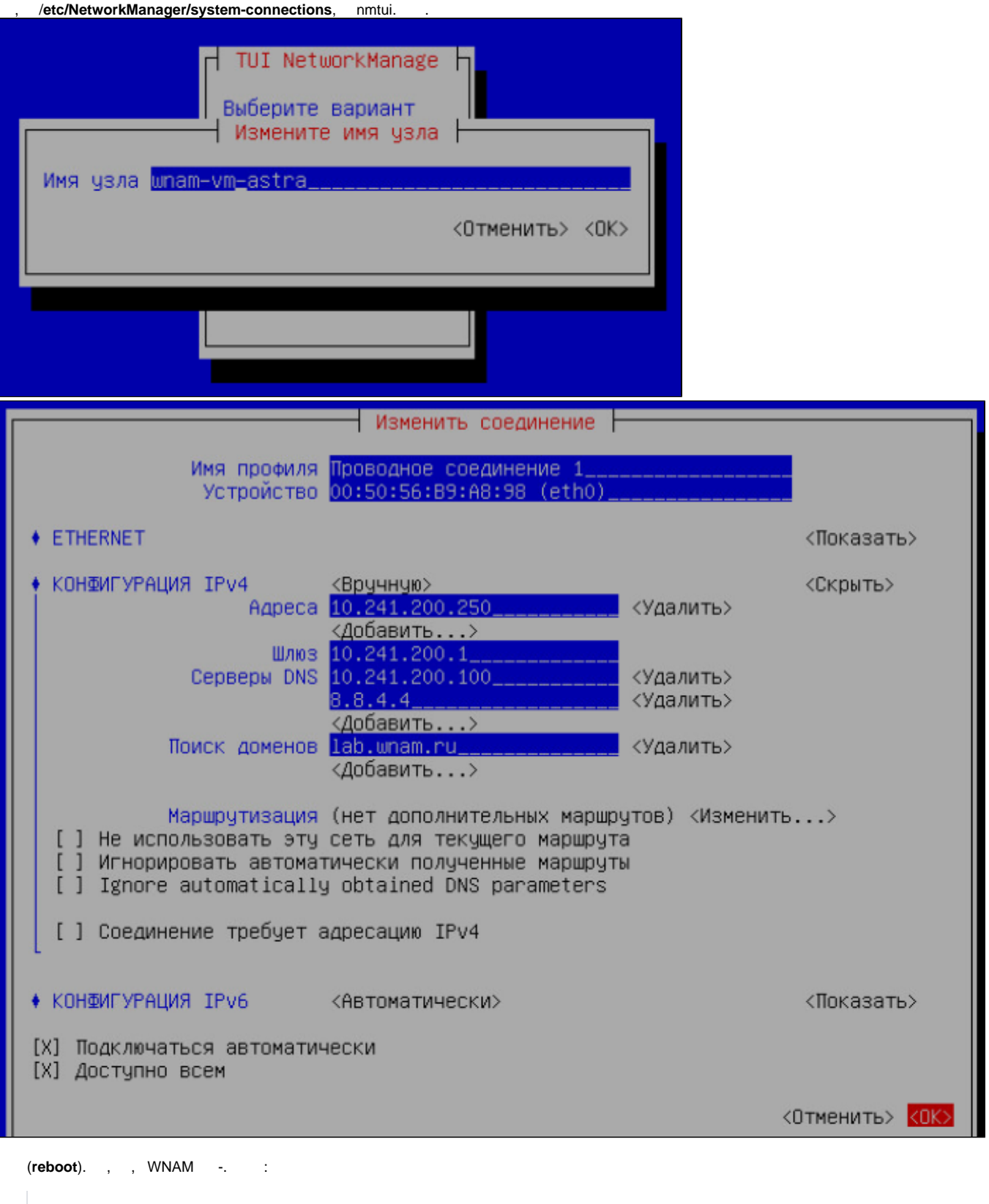

systemctl status mongod systemctl status wnam systemctl status adctool

- , , "Active: active (running)". , , WNAM.
- WNAM IP- , "admin".

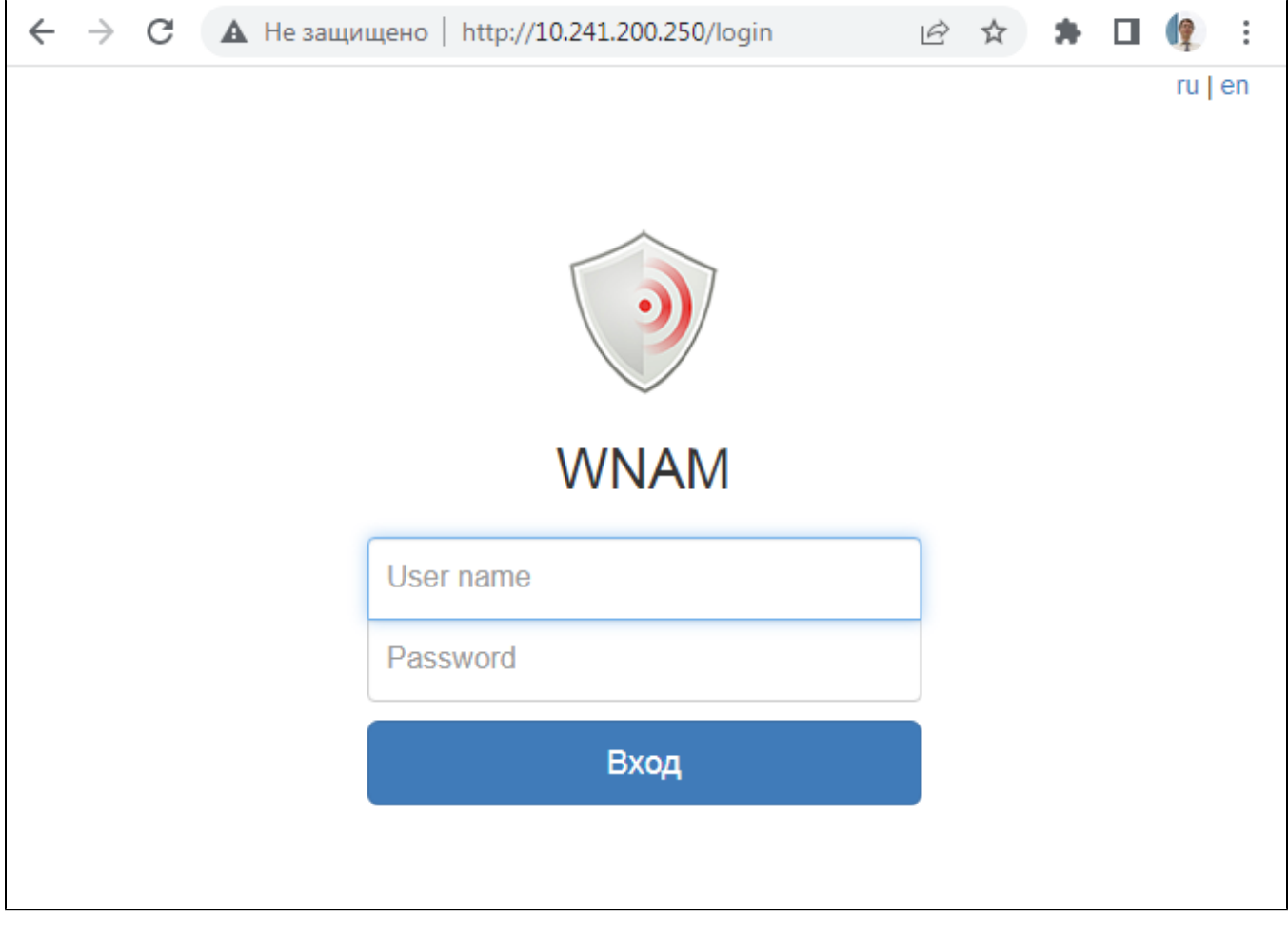

( ), WNAM, .